## Techniki tworzenia stron www z wykorzystaniem narzędzi internetowych

Szkolenie jest prowadzone przez doświadczonego webdesignera. Ma ono na celu zapoznanie uczestników z technikami tworzenia stron www za pomocą prostych, darmowych narzędzi oraz niektórych narzędzi profesjonalnych. Jest przeznaczone przede wszystkim dla osób, które pragną tworzyć własne strony www, prywatnych przedsiębiorców, chcących samodzielnie stworzyć i zarządzać własną stroną internetową oraz innych osób, dla których własna strona miałaby stanowić pierwszy krok do zarabiania w sieci.

Obejmuje ono następujące bloki tematyczne:

- Wprowadzenie do tematyki tworzenia stron internetowych,
- Przegląd dostępnych technologii internetowych do tworzenia/projektowania stron www,
- Stworzenie strony www za pomocą narzędzi internetowych.

Kurs nie obejmuje zagadnień dotyczących pozycjonowania stron www, gdyż jest to osobny, bardzo obszerny zakres materiału, z którym można zapoznać się na szkoleniu: "Pozycjonowanie stron internetowych w wyszukiwarkach".

W ramach szkolenia uczestnicy otrzymują:

- Materiały edukacyjne w postaci e-booka PDF,
- Materiały audiowizualne dostępne przez konto Microsoft Teams,
- 20 godzin szkolenia online z naszymi trenerami (dostęp przez konto Microsoft Teams).

## Plan szkolenia

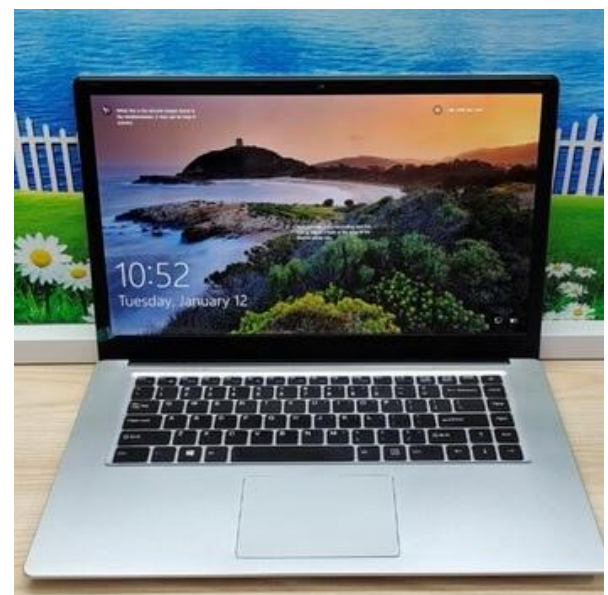

## Wprowadzenie

Wstępne spotkanie z uczestnikami online, wyjaśniające, jak korzystać ze szkolenia Czas trwania: 30 minut

Moduł 1. Wprowadzenie do tematyki tworzenia stron internetowych

- 1. Historia stron www
- 2. Język html
- 3. Zasady tworzenia stron www

Czas trwania: 4x45 minut

Moduł 2. Przegląd dostępnych technologii internetowych do tworzenia/projektowania stron www

- 1. Aplikacje i narzędzia do tworzenia stron www dostępne w Internecie
- 2. Kreatory stron przegląd i ocena ofert
- 3. Strona internetowa dla każdego przegląd i ocena dostępnych rozwiązań Czas trwania: 4x45 minut

Moduł 3. Stworzenie strony www za pomocą narzędzi internetowych

- 1. Wybór technologii i aplikacji
- 2. Projektowanie autorskiej strony krok po kroku
- 2.1. Wybór hostingu i założenie serwera
- 2.2. Instalacja oprogramowania Wordpress, Joomla i innych
- 2.3. Instalacja szablonu dla budowanej strony
- 2.4. Dodanie treści do strony
- 3. Publikacja strony w Internecie

Czas trwania: 11x45 minut

Test kończący szkolenie Czas trwania: 15 minut